# **Diabolo Documentation** *1.0.0*

**Michael Luthor**

**12 05, 2017**

#### Contents:

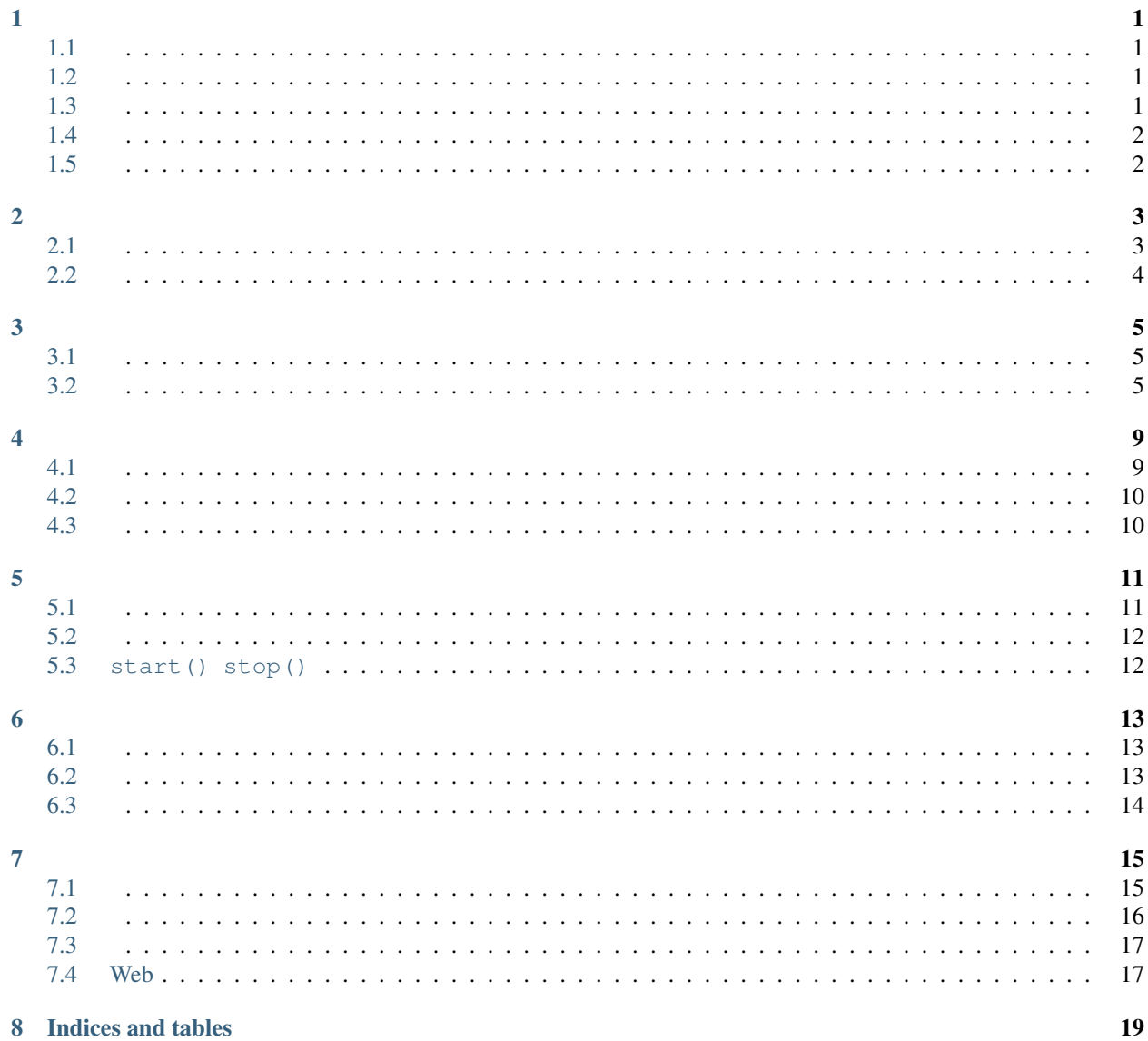

### <span id="page-4-1"></span><span id="page-4-0"></span>**1.1**

#### Diabolo PHP

#### <span id="page-4-2"></span>**1.2**

- •
- •
- •

#### <span id="page-4-3"></span>**1.3**

- Mysql/Sqlite/ActiveRecord
- Redis/
- /
- ///S3
- Web/ /
- OAuth2.0 //
- /
- •
- /
- •

- <span id="page-5-0"></span>• //
- /

### <span id="page-5-1"></span>**1.5**

- •
- •

#### <span id="page-6-1"></span><span id="page-6-0"></span>**2.1**

•

#### • Demo:

```
$ mkdir Module #
$ mkdir Module/Demo # Demo
$ vi Module/Demo/Module.php #
```
:

```
<?php
namespace X\Module\Demo; #
use X\Core\Module\XModule; #
class Module extends XModule {
   #
   public function run($parameters = array()) {
      echo "This is a demo module.";
    }
}
```
• index.php :

```
<?php
\text{define}("DIABOLO_PATH", _DIR_); #
require DIABOLO_PATH.'/Core/X.php'; #
\text{Sconfig} = \text{array} ( #
   'document_root' => __DIR__, #
   'module_path' => array(), #
   'service_path' => array(), #
   'library_path' => array(), #
   'modules' => array( #
       'Demo' => \arctan \left( \frac{1}{2} \right)'enable' \Rightarrow true, #
           'default' => true, #
```

```
'params' => array(), #
        ),
    ),
     'services' => array(), \#<br>'params' => array(), \#'params' \Rightarrow array(),
\vert ) ;
X\Core\X::start(Sconfig)\rightarrow run(); #
```
• :

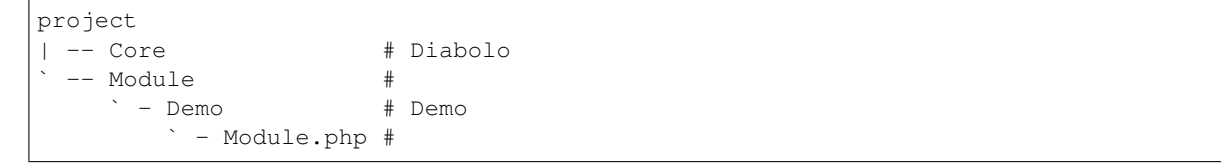

#### <span id="page-7-0"></span>**2.2**

http://127.0.0.1/ :

This **is** a demo module.

### <span id="page-8-1"></span><span id="page-8-0"></span>**3.1**

```
array( #' \text{document\_root'} \Rightarrow \text{DIR\_}, #
   'module_path' => array(), #
   'service_path' => array(), #
   'library_path' => array(), #
   'modules' \Rightarrow array(), #
   'services' => array(), #'params' => array(), #
);
```
#### <span id="page-8-2"></span>**3.2**

• document\_root

```
X::system()->getPath() document_root /myproject/demo/
```
echo X\Core\X::system()->getPath("View/Index.php");

/myproject/demo/View/Index.php

• module\_path

```
:
'module_path' => array(
    '/myproject/demo/Module',
    '/usr/local/diabolo/Module',
)
```
• service\_path

```
:
```

```
'service_path' => array(
   '/myproject/demo/Service',
    '/usr/local/diabolo/Service',
)
```
• library\_path

lib :

```
'library_path' => array(
    '/myproject/demo/Library',
    '/usr/local/diabolo/Library',
)
```
• modules

```
:
```

```
'modules' => array(
   'Demo' => array(
       'enable' => true,
       'default' => true,
       'params' => array(
            'param001' => 'value of param001',
       ),
   ),
)
```
- enable : true|false
- default : true|false
- params : , \X\Module\Demo::getModule()->getConfiguration()->get("param001") "value of param001"
- services

```
:
```

```
'services' => array(
    'Demo' => array(
       'class' => '\\X\\Service\\Demo\\Service',
       'enable' => true,
       'delay' => true,
       'params' => array(
            'param001' => 'value of param001',
       ),
   ),
)
```
- class
- enable true|false
- delay true|false false
- params : , \X\Service\Demo::getService()->getConfiguration()->get("param001") "value of param001"

• params

```
, \X\Core\X::system()->getConfiguration()->get("params")->get("param001")
"value of param001" :
```

```
'params' => array(
    'param001' => 'value of param001',
\vert,
```
#### <span id="page-12-1"></span><span id="page-12-0"></span>**4.1**

• project `- Module |- ModuleName | `- Module.php `- Example `- Module.php

• module\_path

```
•
```
• Module.php , :

```
<?php
namespace X\Module\Example;
use X\Core\Module\XModule;
class Module extends XModule {
   /**
    * {@inheritDoc}
    * @see \X\Core\Module\XModule::run()
    */
   public function run($parameters = array()) {
       echo "This is an example module.";
    }
}
```
run()

• modules

```
'modules' => array(
   'Example' => array(
       'enable' => true,
```

```
'default' => true,
        'params' => array(
            'pretty_name' => '',
        ),
    ),
),
```
params

#### <span id="page-13-0"></span>**4.2**

module

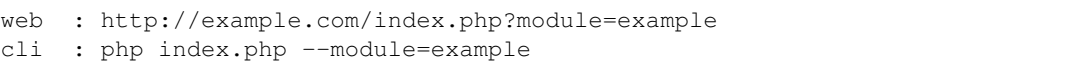

This is an example module. .

#### <span id="page-13-1"></span>**4.3**

#

• #

#

• # echo \$this->getPath("Resource/Template.txt");

\X\Module\Example\Module::getModule()->getPath("Resource/Template.txt");

/home/project/example ,

/home/project/example/Module/Resource/Template.txt

echo \$this->getConfiguration()->get("pretty\_name");

\X\Module\Example\Module::getModule()->getConfiguration()->get("pretty\_name");

#### <span id="page-14-1"></span><span id="page-14-0"></span>**5.1**

```
• project
 `- Service
    |- ServiceName
     | `- Service.php
     `- Example
         `- Service.php
```
- service\_path
- •
- Service.php

```
<?php
namespace X\Service\Example;
class Service extends \X\Core\Service\XService {
   /** */
   protected static $serviceName = 'Example';
   /** */
   public function doSomething() {
       return "something";
    }
}
```
• services

```
'services' => array(
   'Example' => array(
       'class' => '\\X\\Service\\Example\\Service',
       'enable' => true,
       'delay' => true,
       'params' => array(
```

```
'param001' => 'value of param001',
   ),
),
```
params

)

#### <span id="page-15-0"></span>**5.2**

getService()

echo X\Service\Example\Service::getService()->doSomething();

something

#### <span id="page-15-1"></span>**5.3 start() stop()**

/ start() stop()

```
class Service extends \X\Core\Service\XService {
   /** */
   private $startTime = null;
   /** */
   public function start() {
      parent::start();
       $this->startTime = time();
   }
   /** */
   public function stop() {
       echo time() - $this->startTime();
       parent::stop();
    }
}
```
delay false

#### <span id="page-16-1"></span><span id="page-16-0"></span>**6.1**

, event001

```
$eventManager = \X\Core\X::system()->getEventManager();
#
$eventManager->registerHandler('event001', function( $param1 ) {
   return "THIS IS CALLBACK RESPONSE";
});
#
$eventManager->registerHandler('event001', "THIS IS A TEST RESULT");
```
#### <span id="page-16-2"></span>**6.2**

event001

```
$eventManager = \X\Core\X::system()->getEventManager();
$result = $eventManager->trigger('event001', 'par001');
```
\$result

```
array(
    "THIS IS CALLBACK RESPONSE",
    "THIS IS A TEST RESULT",
);
```
"par001", \$param1 "par001"

<span id="page-17-0"></span>null

#### <span id="page-18-1"></span><span id="page-18-0"></span>**7.1**

```
:
```

```
'services' => array(
    'XAction' => array(
        'class' => '\\X\\Service\\XAction\\Service',
        'enable' => true,
        'delay' => true,
        'params' => array(
            'ActionParamName' => 'action',
            'Error404Handler' => array(Error404::class, 'handle404Error'),
            'Error500Handler' => array(Error500::class, 'handle500Error'),
            'CommonViewPath' => 'View',
       ),
   ),
),
```
• ActionParamName action, web action --action

GET http://example.com/index.php?module=example&action=show/hello

php index.php --module=example --action=show/hello

show/hello

• Error404Handler 404 404; 404 404

\X\Service\XAction\\Service::getService()->triggerErrorHandler('404');

\$this->throw404IfTrue(true);

• Error500Handler 500, null null

```
• CommonViewPath View ,
```

```
project
|- Module
| `- Example
| `- View
          | |- Particle
          | | `- Index.php
           `- Layout
\perp`- View
  | - Particle
  | `- Header.php
   ` - Layout
      `- Default.php
```

```
<?php
namespace X\Module\Example;
use X\Core\Module\XModule;
use X\Service\XAction\Service as XActionService;
/**
* ,
* <li> Action </li>
* <li> View View/Layout, View/Particle </li>
*/
class Module extends XModule {
   /**
    * XAction
    \star/public function run($parameters = array()) {
        $actionService = XActionService::getService();
         #
         $group = 'example';
         #
         $actionService->addGroup($group, '\\X\\Module\\Example\\Action');
         #
         $actionService->setGroupOption($group, 'defaultAction', 'index');
         #
         $actionService->setGroupOption($group, 'viewPath', $this->getPath('View/'));
         #
        $actionService->getParameterManager()->merge($parameters);
         #
        return $actionService->runGroup($group);
  }
}
```
**16 Chapter 7.**

• user/login \X\Module\Example\Action\User\Login

•

•

- •
- •

```
<?php
namespace X\Module\Example\Action\User;
use X\Service\XAction\Handler\WebPageAction;
class Index extends WebPageAction {
   /** */
   protected $layout = '/SingleColumn';
   /** */
   protected $title = '';
    #
   protected function runAction( $userName ) {
       $this->addParticle('/header');
        $this->addParticle('login', array(
            'default' => $userName, #
        ));
        $this->addParticle('/footer');
        $this->display();
    }
}
```
- WebPageAction WebPageAction , CommandAction AjaxAction
- /SingleColumn /header, login / CommonViewPath
- runAction() , \$userName

GET http://example.com/index.php?module=example&action=user/login&userName=example

#### <span id="page-20-1"></span>**7.4 Web**

webphp web html body head

```
$this X\Service\XAction\Component\WebView\Html $this
X\Service\XAction\Component\WebView\ParticleView
```

```
<div>
    <?php echo date('Y-m-d H:i:s'); ?>
\langle div>
```

```
<?php
/* @var $this \X\Service\XAction\Component\WebView\Html */
/* @var $link \X\Service\XAction\Component\WebView\LinkManager */
$link = $this->getLinkManager();
# CSS
$link->addCSS('bootstrap', '/lib/bootstrap/dist/css/bootstrap.css');
/* @var $script \X\Service\XAction\Component\WebView\ScriptManager */
$script = $this->getScriptManager();
```
# Js

\$script->add('jquery', '/lib/jquery/dist/jquery.min.js');

#### <?php

```
/* @var $this \X\Service\XAction\Component\WebView\ParticleView */
$html = $this->getManager()->getParent();
/* @var $link \X\Service\XAction\Component\WebView\LinkManager */
$link = $html->getLinkManager();
# CSS
$link->addCSS('bootstrap', '/lib/bootstrap/dist/css/bootstrap.css');
/* @var $script \X\Service\XAction\Component\WebView\ScriptManager */
$script = $html->getScriptManager();
# Js
$script->add('jquery', '/lib/jquery/dist/jquery.min.js');
```
Indices and tables

- <span id="page-22-0"></span>• genindex
- modindex
- search